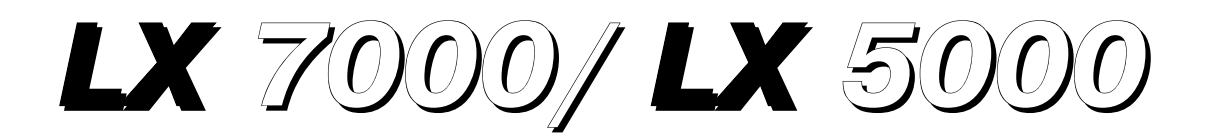

# Magnetkompaßzusatz

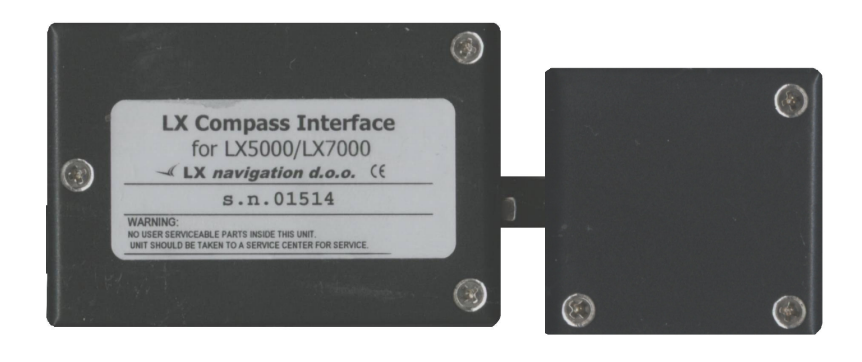

# **1 Allgemeines**

Der Magnetkompasszusatz ist ein elektronischer Kompass, der speziell für die Systeme LX5000 und LX7000 entwickelt wurde. Das LX erkennt den Magnetkompass automatisch, deswegen sind keine weiteren Einstellungen außer der Kompensation im LX7000 / 5000 nötig. Ein sehr typisches Zeichen, dass der Magnetkompass angeschlossen ist, ist die Mg. Kursanzeige (HDG) in der Navigationsseite 3 des LX7000 / 5000.

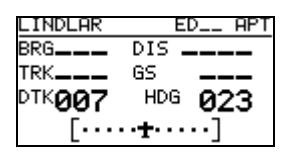

Der Magnetkompass ist in der Regel nicht nur für die Mg. Kursanzeige eingebaut, sondern auch für die **Windmessung nach Richtung und Stärke im Geradeausflug.** Die Windmessung funktioniert nach der bekannten Dreieckmethode, wo GS (ground speed, geliefert von GPS), TAS (true air speed, geliefert von LX) und der Wind ein Dreieck bilden.

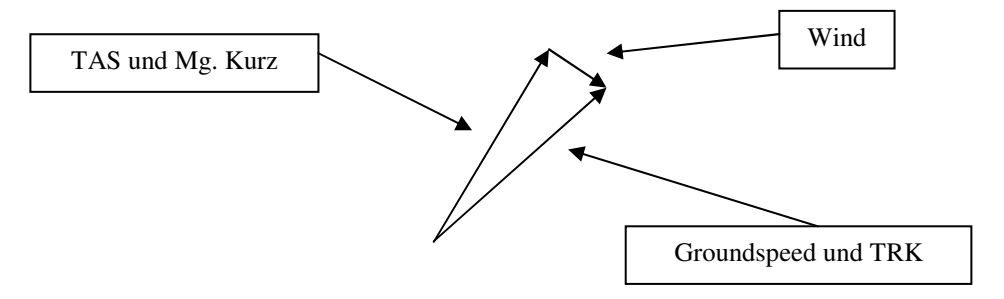

Die Winkeldifferenz zw. HDG und TRK ist ein Maß für den Windkurs (exakt gesprochen ergibt die Vektordifferenz den Wind nach Richtung und Stärke). Die Winkeldifferenz (HDG-TRK) ist relativ klein, das bedeutet, dass der Kompass sehr genau arbeiten muss, wenn man eine brauchbare Windanzeige haben will. Anderseits sind die GPS Daten (TRK und GS) ziemlich genau. Ist der Kompass ungenau (ca. 5°), kann diese Ungenauigkeit schon einen Fehler bis 25 km/h bei der Windmessung verursachen.

Diese Methode funktioniert ausschließlich beim Geradeausflug und der Algorithmus wird gestoppt, wenn HDG und TAS außerhalb bestimmter Grenzen variieren.

### **2 Magnetkompass-Einbau**

Das Gerät besteht aus zwei Teilen und zwar:

- Auswerteelektronik (Compass interface box)
- Magnetfeldsensor (Compass sensor)
- •

Alle Steckverbindungen sind nach dem "Plug and Play" Prinzip ausgeführt, das bedeutet, dass keine Lötarbeiten beim Einbau anfallen. Siehe auch LX7000 / 5000 Bedienungsanleitung.

Die Auswerteelektronik verarbeitet die Signale, die von der Magnetfeldsensoreinheit kommen und ermöglicht den Anschluss an den LX Systembus. Die Einbauposition der Auswerteelektronik ist beliebig. Ca. 3m Kabel mit einem 9-poligen SUB D Stecker dienen zum Direktanschluss an den RS485-Bus des LX-Systems. Die optimale Anschlussposition ist entweder die LCD Varioanzeige, wo sich zwei 485 Buchsen befinden (nur beim LX5000) oder eine Splitting unit (RS485 Splitting Unit, erhältlich bei Filser Electronic GmbH).

Die Magnetfeldsensoreinheit sollte fehlerfrei eingebaut werden, fehlerfrei bedeutet möglichst frei von störenden statischen und veränderlichen Magnetfeldern (siehe Abschnitt 2.1).

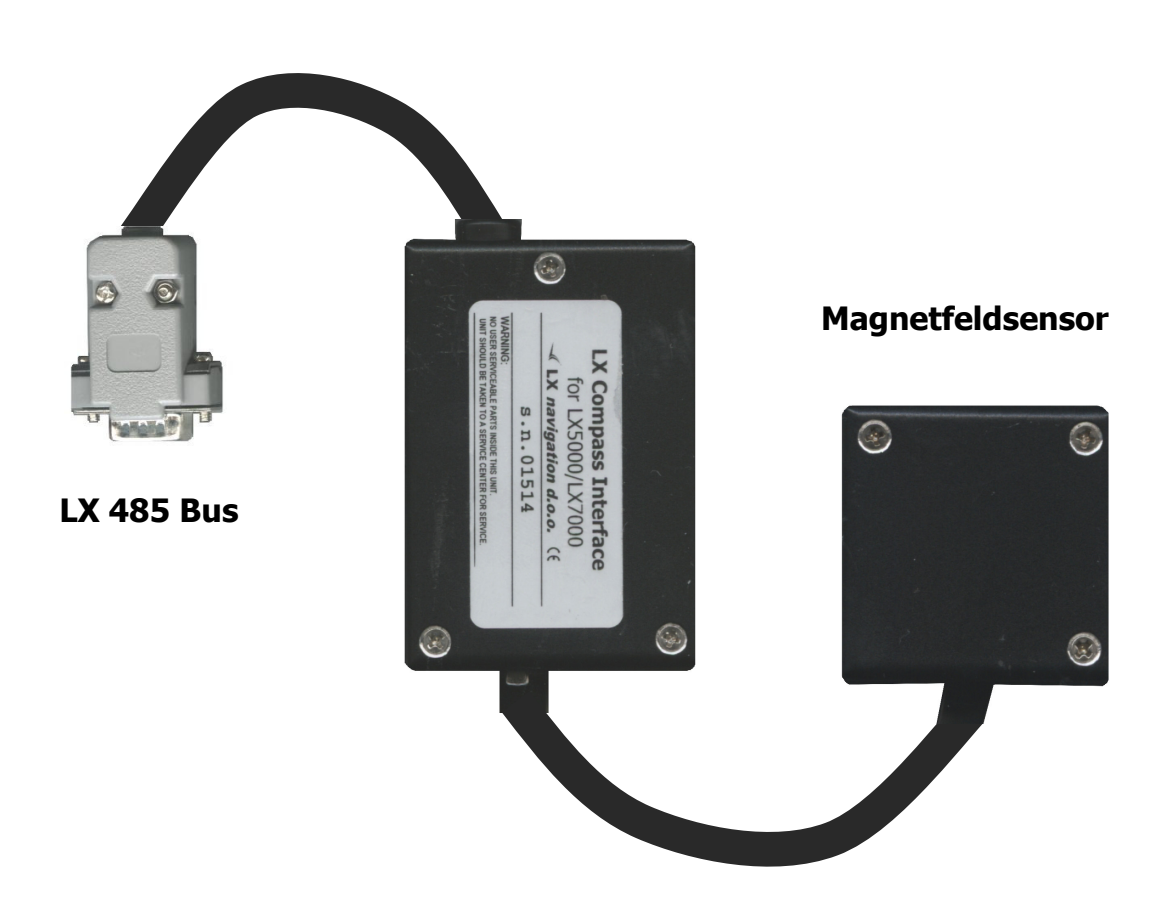

#### *2.1 Einbauort:*

Der Magnetfeldsensor sollte so angebracht werden, dass alle **magnetischen und eisernen Teile** (auch flüssig gefüllter Kompass) **möglichst weit entfernt sind** (Lautsprecher, Variorundanzeigen). Die minimalen Abstände betragen ca. 20 cm. Der Flugrichtungspfeil (Auf dem Typenschild. Dieses befindet sich auf der Unterseite) soll parallel mit der Flugzeuglängsachse nach vorne laufen. Für den Einbau ist eine stabile, horizontale Fläche notwendig.

### *2.2 Prüfung nach dem Einbau:*

Das ist eine Prüfung, die bestätigt, ob der Kompass fehlerfrei eingebaut ist. Dafür braucht man einen **Referenzkompass** (Mutterkompass oder Kompassrose am Flugplatz). Mit dem Referenzkompass sollte man 8 Hauptrichtungen (360°, 45°, 90°, 135°, 180°, 225°, 270°und 335°) exakt markieren. Das Flugzeug nach **Norden orientieren und im LX7000 / 5000 Seite 3 HDG beobachten**. Ist die Anzeige außerhalb ± 5°, muss man den Kompass mechanisch so weit drehen, dass die Anzeige innerhalb dieser Grenzen liegt (noch nicht kompensieren!!).

Die Kontrolle ist dann für die 7 anderen Richtungen durchzuführen (Kompass jetzt nicht mehr bewegen). Die Abweichungen sollen nicht größer als ± 10° sein. Lässt sich das nicht verwirklichen, sollte ein anderer Einbauort gewählt werden

#### *2.3 Magnetkompass justieren:*

Die endgültige Justierung ist im SETUP nach dem Password durchführbar.

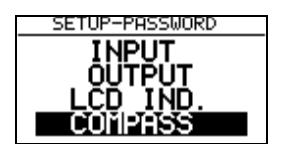

nach ENTER

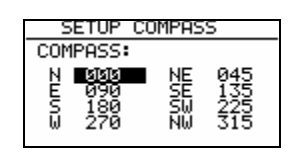

1. Flugzeug nach Norden orientieren.

2. Cursor auf N bringen und ENTER drücken (aktuelles HDG wird gezeigt).

3. ENTER drücken und damit den Messwert abspeichern (d.h.: "Für N steuere...")

4. Cursor auf 45° bringen, Flugzeug nach 45° drehen und die Prozedur wiederholen.

5. Die gleiche Prozedur bis 335° wiederholen.

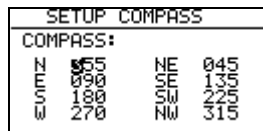

So ähnlich sieht das Kompass-Setup nach der Kalibrierung aus. Mit ESC SETUP verlassen.

### *2.4 Endtest:*

Das LX7000 / 5000 in die Nav. Seite 3 umschalten und noch einmal alle 8 Hauptrichtungen überprüfen. Die Abweichungen sollen innerhalb 1<sup>0</sup>-2<sup>0</sup> liegen (lieber 1<sup>0</sup>!!). Sind die Abweichungen größer, soll man einen Einbaufehler oder Fehler bei der Justierung suchen. Ist der Endtest positiv, dann ist das LX-System bereit für die Windmessung nach der Kompassmethode.

#### **WICHTIG!**

Die Kalibrierung ist flugzeugspezifisch, das bedeutet, dass die Justierung nur für ein Flugzeug und einen Kompass gültig ist. Die Justierungs-Parameter sind im EEPROM-Speicher abgespeichert und gehen nach INIT MEMORY oder einem Li-Batterietausch nicht verloren. Es wird empfohlen, die Prozedur einmal jährlich zu wiederholen

## **3 Windmessung im Flug**

Für eine Windmessung braucht man eine bestimmte Zeit. **Diese Zeit (in Sekunden) bis zum Ergebnis** muss der Pilot im **INIT-Menü unter WIND/COMPASS** eingeben. Längere Zeiten bringen genauere Ergebnisse und umgekehrt.

Will der Pilot die Windmessung mit dem Kompass benutzen, so muss er in einem der drei Nav.-Menüs (APT, TSK, TP) die Wind-Eingabe anwählen (einfach auf der Nav-Seite ENTER drücken, den Cursor auf WIND bringen und nochmals ENTER drücken) und **COMPASS** auswählen

#### **WICHTIG !**

**-** Die Windmessung funktioniert nur im Geradeausflug

- Die Kalkulation beginnt, wenn folgende Bedingungen für mindestens 5 Sekunden erfüllt sind:

Fahrt stabil – Schwankungen geringer als  $\pm$  10 km/h Richtung stabil – Schwankungen geringer als  $\pm 5^{\circ}$ 

Die Messung benötigt dann so viele Sekunden, wie in INIT definiert worden ist Das Ergebnis ist der neue Windvektor

Werden die Toleranzen (Fahrt oder Richtung) während des Vorganges überschritten, so wird die Messung **abgebrochen** und erst wieder gestartet, wenn die Bedingungen erfüllt sind. Je höher die Fahrt ist, desto ungenauer ist die Windmessung.

**Fliegen bei der Windmessung:**

**-Fahrt und Richtung so stabil wie möglich halten -Windanzeige unten links (Hauptnavigationseite) beobachten -WAIT bedeutet, dass die Bedingungen für die Windmessung erfüllt sind (dauert 5 Sekunden) -Wenn die Messung aktiv ist, läuft der Zähler, z.B. 15,14……. Das ist die Restzeit in Sekunden bis zum Ergebnis. -Ist die Windmessungsprozedur richtig abgelaufen, erfolgt ein Windupdate.**

Hinweis: bitte prüfen Sie, ob die Einstellung Mg.V. im LX7000 / 5000 korrekt vorgenommen wurde